# 扬尘云平台接口说明书

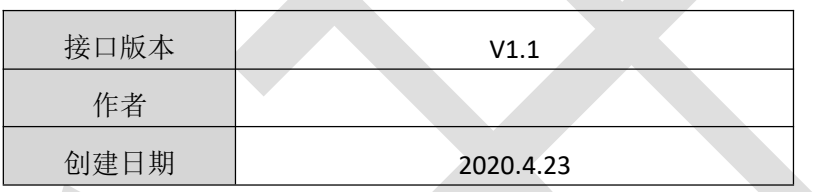

文档变更记录

| 序号            | 变更说明       | 作者 | 日期         |
|---------------|------------|----|------------|
|               | 创建         |    | 2020.04.23 |
| $\Omega$<br>↩ | 新增查询报警数据接口 |    | 2022.11.3  |
|               |            |    |            |

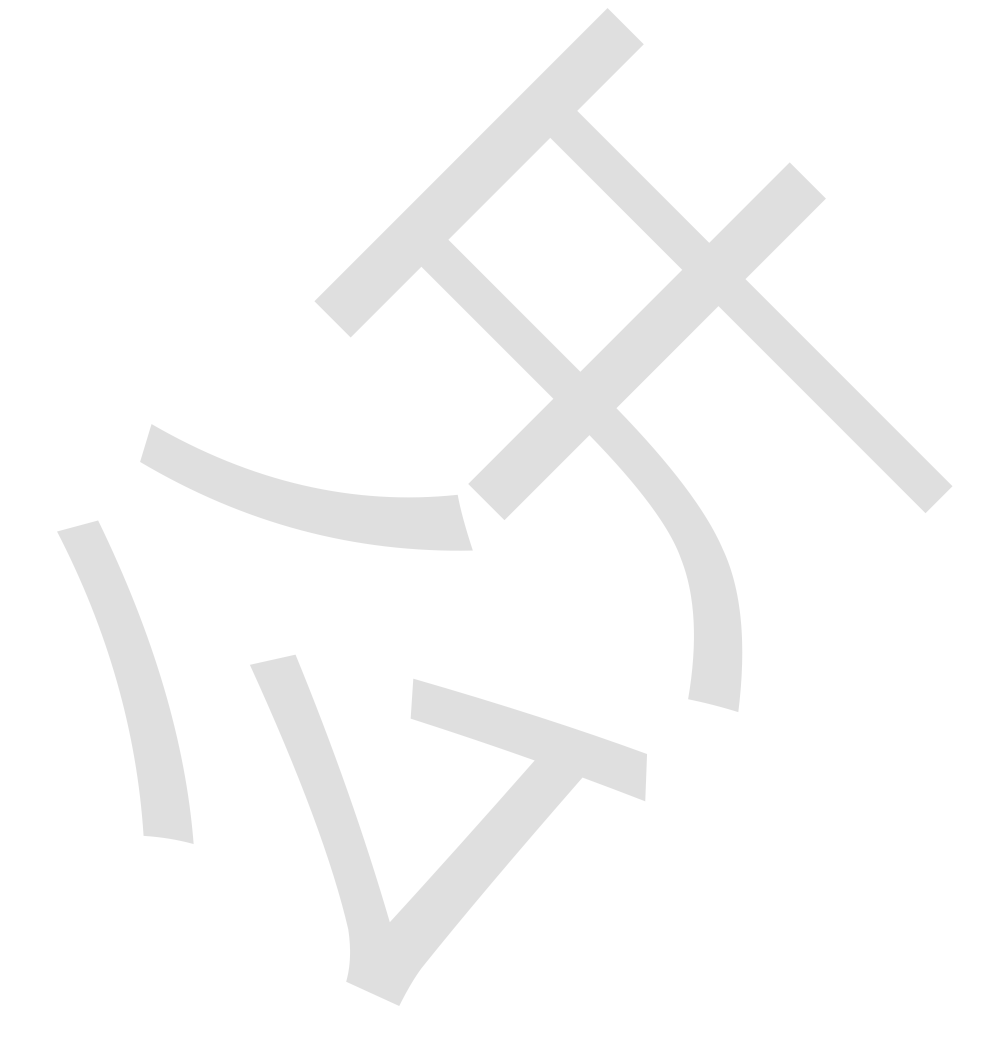

<span id="page-2-0"></span>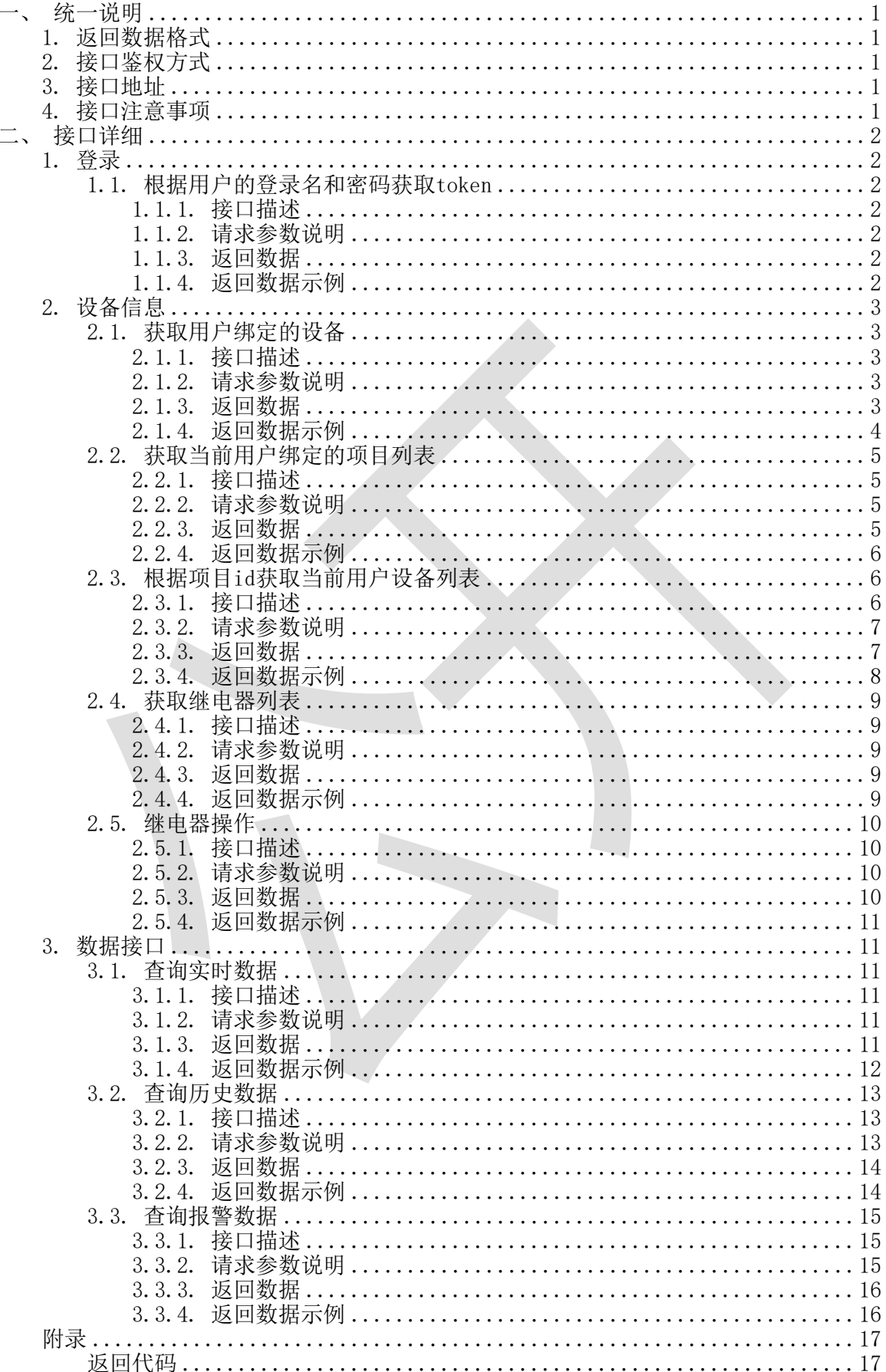

# 一、统一说明

# <span id="page-3-0"></span>**1.** 返回数据格式

返回数据格式如下:

{ "code":1001, " message": "信息内容", " data": object}

ResultData字段说明

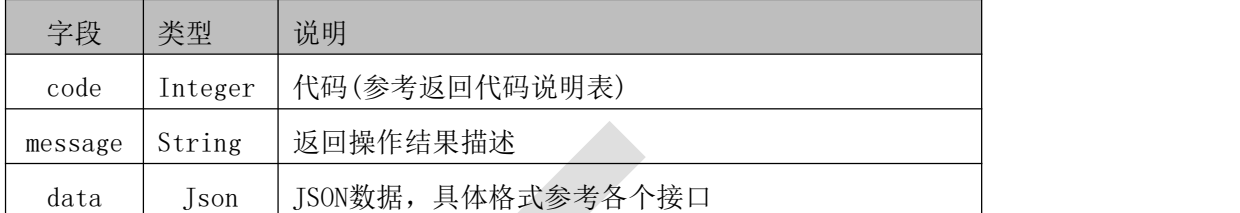

文档中所有接口的返回数据说明表,如无特殊说明均为ResultData数据格式,返回的数据均存 放于data字段中。

#### <span id="page-3-1"></span>**2.** 接口鉴权方式

除获取token的接口外,其余的接口调用时需要 token认证。认证过程如下:

1、调用获取token接口,传入账号、密码等信息获取token码;

2、在调用接口的时候需要在 HTTP 的请求头中增加 token 字段,字段值为获取到的 token

码。

注意事项:

<span id="page-3-2"></span>Token时效为 2 小时,需要调用方在 token 失效前重新获取 token

#### **3.** 接口地址

<span id="page-3-3"></span>http://dust.0531yun.cn

#### **4.** 接口注意事项

调用接口(除测试、登录接口外)需要将token写入http请求头中。请求头字段名固定token,

#### 字段值为登录接口获取到的token值。

token通过接口根据用户的登录名和密码获取。根据用户名和密码调用登录接口,登录成 功后接口返回token。

接口中如无特殊说明,采用post方法的接口中参数为json格式,放入请求body中;采用get方法 的接口中参数为查询参数,放入请求地址后

# <span id="page-4-0"></span>二、接口详细

#### <span id="page-4-1"></span>**1.** 登录

# <span id="page-4-2"></span>1.1. 根据用户的登录名和密码获取token

#### **1.1.1.**接口描述

<span id="page-4-3"></span>

| 接口编号   | 1.1                |
|--------|--------------------|
| 接口描述   | 根据用户的登录名和密码获取token |
| 接口地址   | /api/getTokenByAcc |
| 请求方式   | <b>GET</b>         |
| 参数格式   | <b>JSON</b>        |
| 返回数据格式 | <b>JSON</b>        |
| 备注     |                    |

表1.1.1.1

#### **1.1.2.**请求参数说明

<span id="page-4-4"></span>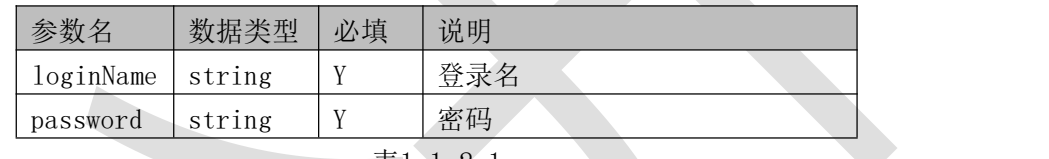

表1.1.2.1

## <span id="page-4-5"></span>**1.1.3.**返回数据

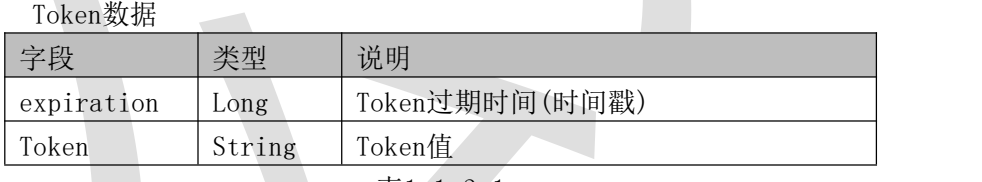

表1.1.3.1

#### <span id="page-4-6"></span>**1.1.4.**返回数据示例

 $\{$ 

"code":1000, "

message":"获取成功",

"data":{

"token":"eyJhbGciOiJIUzI1NiJ9.eyJleHAiOjE1ODc2MTE1MDgsInVzZXJJZ CI6IjBiOTA1ZWIyNjBmMjRhZjI5MWE2OWNkMjY2NGM4ZjdlIiwiaWF0IjoxNTg3NjA0MzA4L CJqdGki OiJ0b2tlbklkIn0.lVg4Fiyfb2nMkoxwbrwENzy5wdRZeMeWaEV5betNtks",

"expiration":1587611508

}

# <span id="page-5-0"></span>**2.** 设备信息

# <span id="page-5-1"></span>2.1.获取用户绑定的设备

}

# **2.1.1.**接口描述

<span id="page-5-2"></span>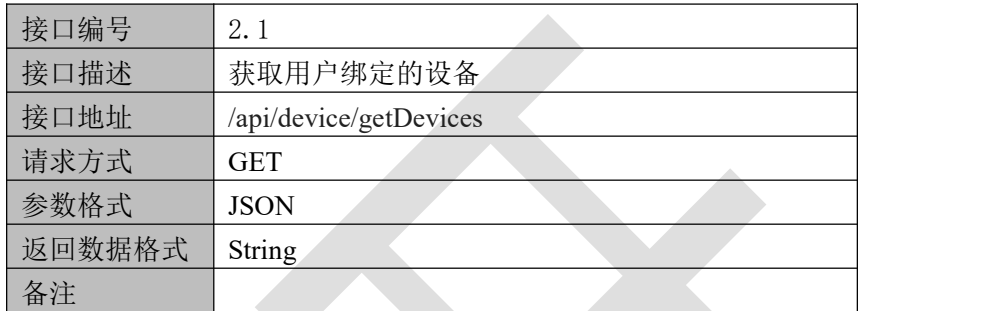

表2.1.1.1

# <span id="page-5-3"></span>**2.1.2.**请求参数说明

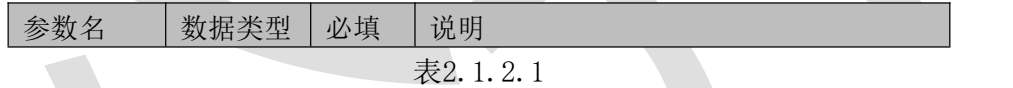

## **2.1.3.**返回数据

<span id="page-5-4"></span>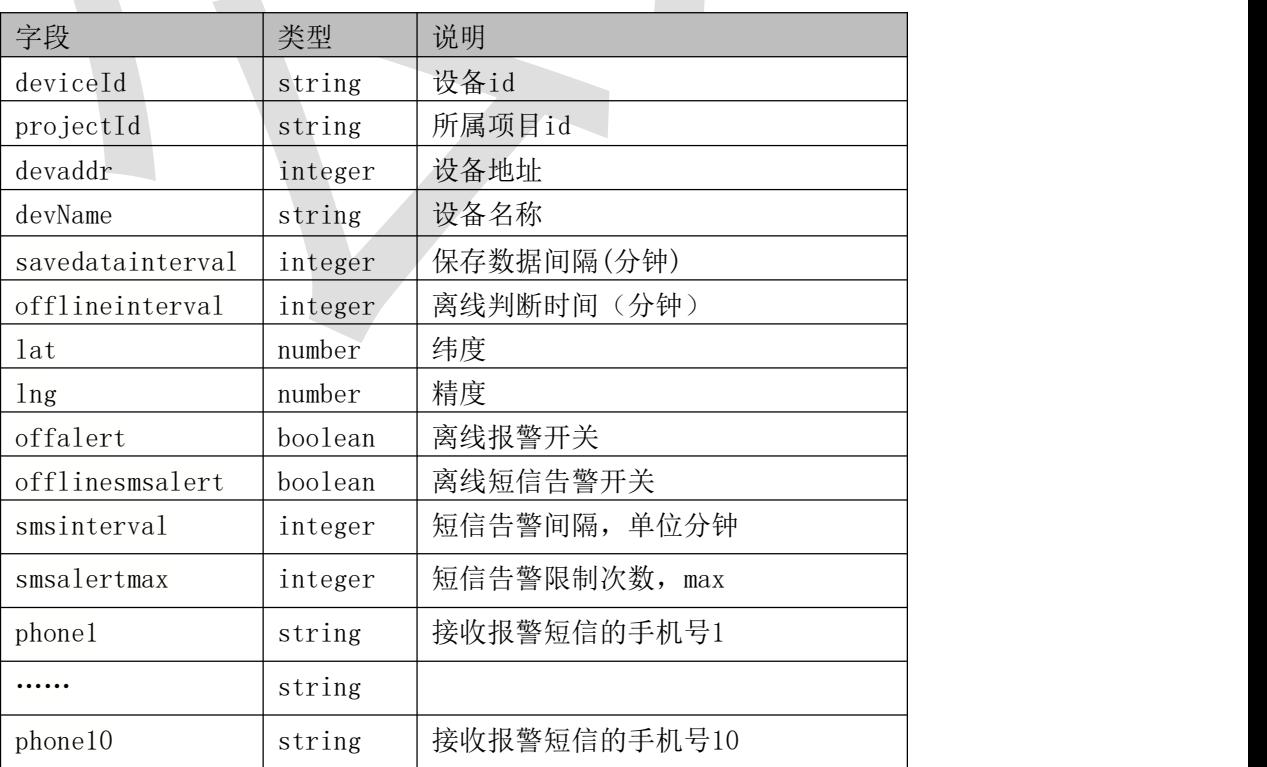

| createTime | string  | 创建时间                  |
|------------|---------|-----------------------|
| factorList | Json数组  | 环境因子                  |
| factor     | string  | 因子编码                  |
| factorText | string  | 因子名称                  |
| lowerLimit | float   | 下限                    |
| upperLimit | float   | 上限                    |
| smsType    | integer | 内容方式, 0,系统默认; 1,自定义内容 |
| smsContent | string  | 节点告警内容                |
| alarm      | boolean | 是否报警                  |
| factorUnit | string  | 单位                    |

表2.1.3.1

#### **2.1.4.**返回数据示例

<span id="page-6-0"></span> $\{$ "code": 1000, "message": "获取成功", "data": [  $\{$ "deviceId": "10000023", "projectId": "1",

"devAddr": 10000023, "devName": "10000023", "savedatainterval": 5,

"offlineinterval": 1,

"lat": 38.337224,

"lng": 109.362237, "offalert": false,

"offlinesmsalert": false,

"smsinterval": 5, "smsalertmax": 3,

"phone1": null, "phone2": null,

"phone3": null,

"phone4": null, "phone5": null,

"phone6": null, "phone7": null,

"phone8": null,

"phone9": null,

"phone10": null,

"createTime": null,

```
"factorList": [
        \{"factor": "atm", "factorText": "大气压", "lowerLimit": 0.0, "upperLimit": 0.0, "smsType": null, "smsContent": null, "alarm": false, "factorUnit": "kpa" }
        ]
     }
  ]
}
```
# <span id="page-7-0"></span>2.2.获取当前用户绑定的项目列表

# **2.2.1.**接口描述

<span id="page-7-1"></span>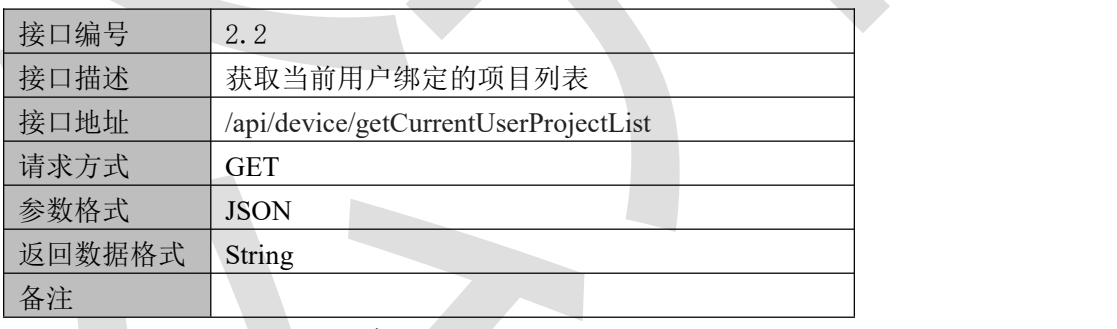

表2.2.1.1

#### <span id="page-7-2"></span>**2.2.2.**请求参数说明

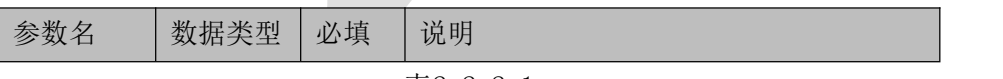

#### 表2.2.2.1

### <span id="page-7-3"></span>**2.2.3.**返回数据

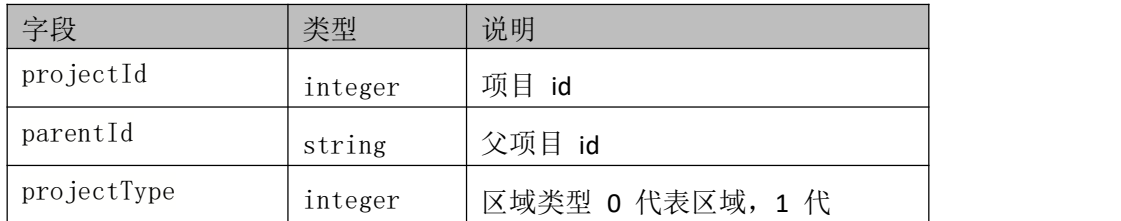

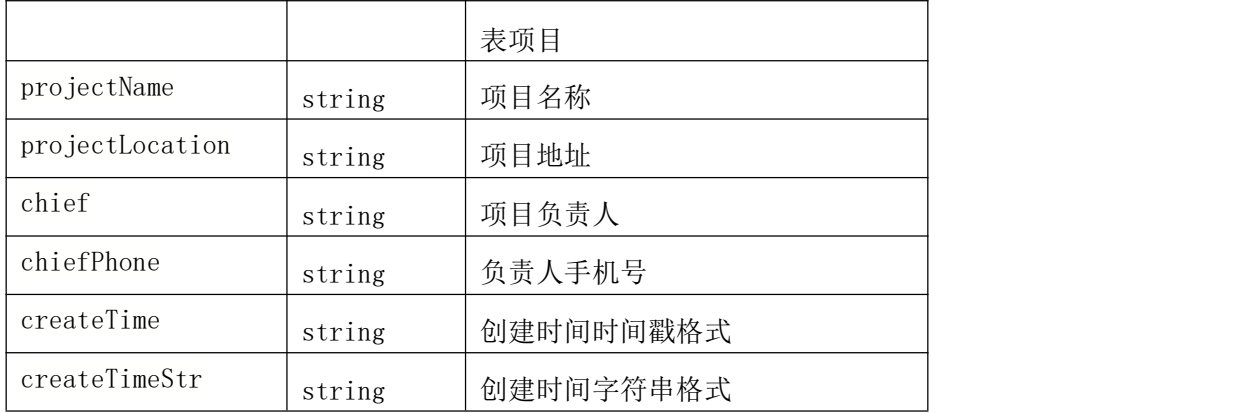

表2.2.3.1

## <span id="page-8-0"></span>**2.2.4.**返回数据示例

```
\{"code": 1000, "message": "获取成功", "data": [
   \{"projectId": "03df755374f84c7581ebccf7be48440c", "parentId": "root", "projectType": 1, "projectName": "济南市市区", "projectLocation": "", "chief": "", "chiefPhone": "", "createTime": 1590802769000, "createTimeStr": "2020-05-30 09:39:29" }
```
# <span id="page-8-1"></span>2.3.根据项目id获取当前用户设备列表

#### **2.3.1.**接口描述

<span id="page-8-2"></span>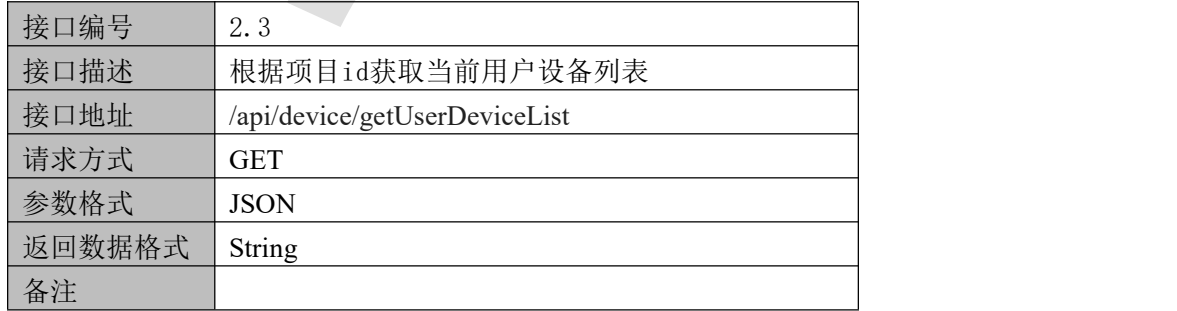

#### 表2.3.1.1

# <span id="page-9-0"></span>**2.3.2.**请求参数说明

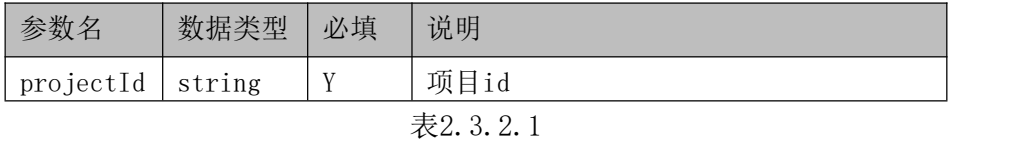

# **2.3.3.**返回数据

<span id="page-9-1"></span>

| 字段               | 类型      | 说明                        |
|------------------|---------|---------------------------|
| deviceId         | string  | 设备id                      |
| projectId        | string  | 所属项目id                    |
| devaddr          | integer | 设备地址                      |
| devName          | string  | 设备名称                      |
| savedatainterval | integer | 保存数据间隔(分钟)                |
| offlineinterval  | integer | 离线判断时间(分钟)                |
| lat              | number  | 纬度                        |
| ln g             | number  | 精度                        |
| offalert         | boolean | 离线报警开关                    |
| offlinesmsalert  | boolean | 离线短信告警开关                  |
| smsinterval      | integer | 短信告警间隔, 单位分钟              |
| smsalertmax      | integer | 短信告警限制次数, max             |
| phone1           | string  | 接收报警短信的手机号1               |
| .                | string  |                           |
| phone10          | string  | 接收报警短信的手机号10              |
| createTime       | string  | 创建时间                      |
| factorList       | Json数组  | 环境因子                      |
| factor           | string  | 因子编码                      |
| factorText       | string  | 因子名称                      |
| lowerLimit       | float   | 下限                        |
| upperLimit       | float   | 上限                        |
| smsType          | integer | 内容方式, 0,系统默认; 1,<br>自定义内容 |
| smsContent       | string  | 节点告警内容                    |
| alarm            | boolean | 是否报警                      |
| factorUnit       | string  | 单位                        |
|                  |         |                           |

表2.3.3.1

#### <span id="page-10-0"></span>**2.3.4.**返回数据示例

 $\{$ "code": 1000, "message": "获取成功", "data": [  $\{$ "deviceId": "10000023", "projectId": "1", "devAddr": 10000023, "devName": "10000023", "savedatainterval": 5, "offlineinterval": 1, "lat": 38.337224, "lng": 109.362237, "offalert": false, "offlinesmsalert": false, "smsinterval": 5, "smsalertmax": 3, "phone1": null, "phone2": null, "phone3": null, "phone4": null, "phone5": null, "phone6": null, "phone7": null, "phone8": null, "phone9": null, "phone10": null, "createTime": null, "factorList": [  $\{$ "factor": "atm", "factorText": "大气压", "lowerLimit": 0.0, "upperLimit": 0.0, "smsType": null, "smsContent": null, "alarm": false, "factorUnit": "kpa" } ]

}

# <span id="page-11-0"></span>2.4.获取继电器列表

#### **2.4.1.**接口描述

]

}

<span id="page-11-1"></span>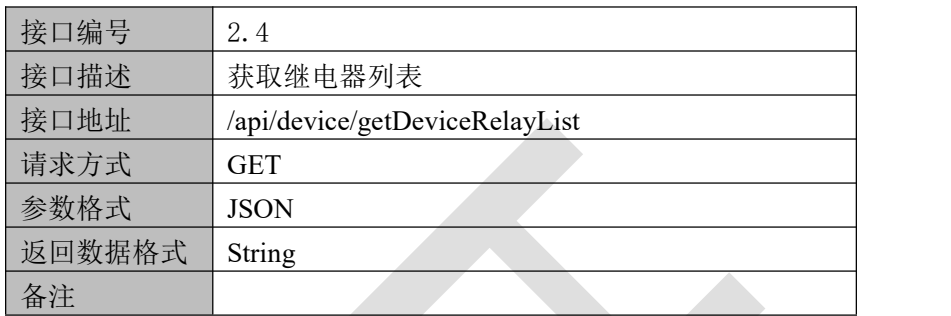

表 $2.4.1.1$ 

#### <span id="page-11-2"></span>**2.4.2.**请求参数说明

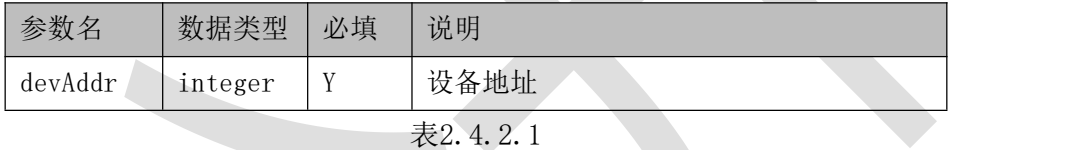

# **2.4.3.**返回数据

<span id="page-11-3"></span>

| 字段        | 类型      | 说明             |
|-----------|---------|----------------|
| relayId   | string  | 继电器id          |
| relayNo   | integer | 继电器编号          |
| devAddr   | string  | 设备地址           |
| relayName | string  | 继电器名称          |
| enabled   | integer | 节点使能, 0关闭, 1开启 |

表2.4.3.1

#### <span id="page-11-4"></span>**2.4.4.**返回数据示例

```
\{"code": 1000, "message": "获取成功", "data": [
      \{"relayId": "40045226_1", "relayNo": "1",
```

```
"devAddr": 40045226, "relayName": "继电器1", "enabled": 1, }, \{"relayId": "40045226_2", "relayNo": "2", "devAddr": 40045226, "relayName": "继电器2", "enabled": 1, }
   ]
}
```
# <span id="page-12-0"></span>2.5.继电器操作

# **2.5.1.**接口描述

<span id="page-12-1"></span>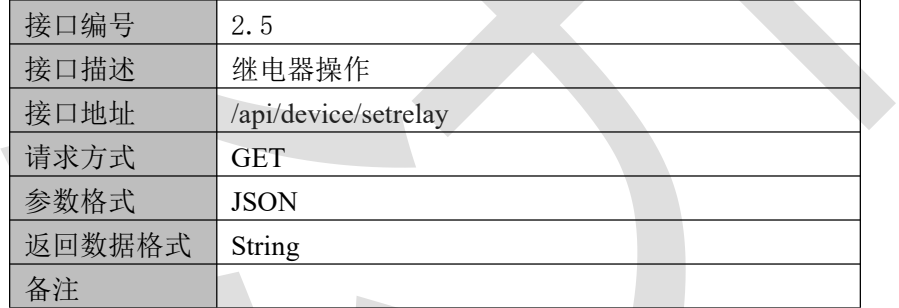

表2.5.1.1

# <span id="page-12-2"></span>**2.5.2.**请求参数说明

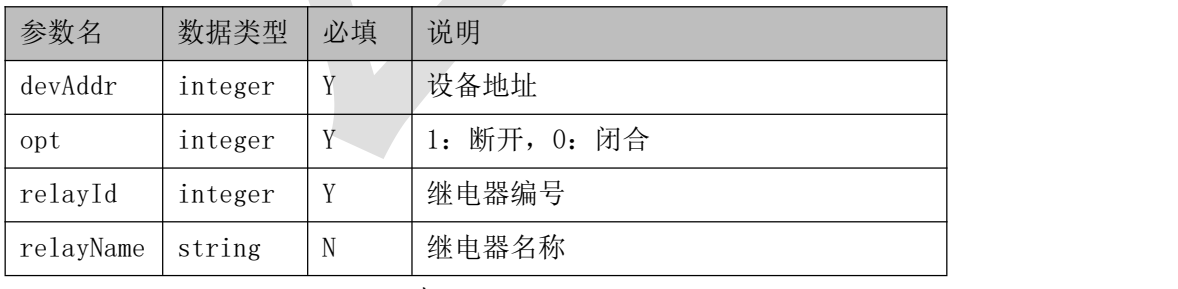

表2.5.2.1

# **2.5.3.**返回数据

<span id="page-12-3"></span>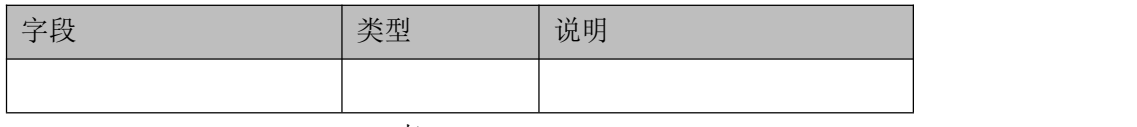

#### 表2.5.3.1

# <span id="page-13-0"></span>**2.5.4.**返回数据示例

 $\{$ "code": 1000, "message": "OK", "data": "OK"

# <span id="page-13-1"></span>**3.** 数据接口

# 3.1. 查询实时数据

# <span id="page-13-2"></span>**3.1.1.**接口描述

<span id="page-13-3"></span>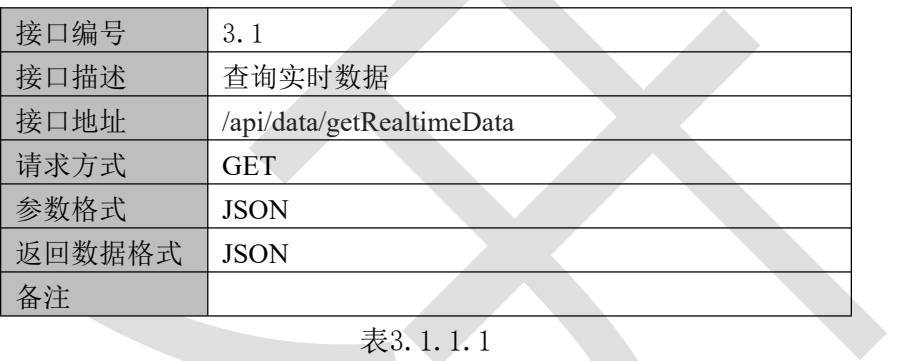

表3.1.1.1

# <span id="page-13-4"></span>**3.1.2.**请求参数说明

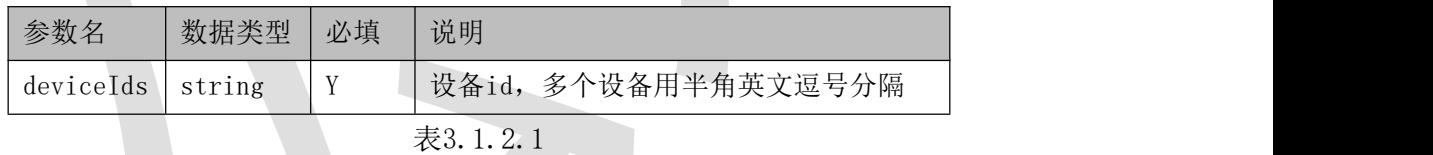

# <span id="page-13-5"></span>**3.1.3.**返回数据

#### 设备实时数据:

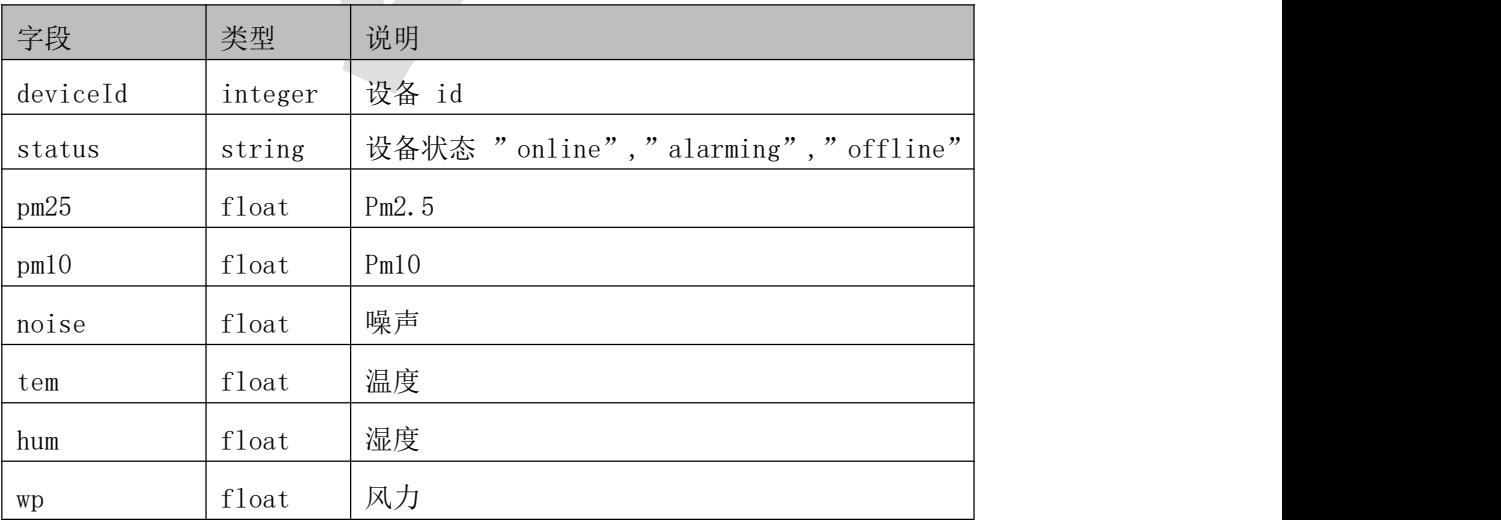

<sup>}</sup>

| WS          | float   | 风速                  |  |
|-------------|---------|---------------------|--|
| $\rm wd8$   | float   | 八风向                 |  |
| wd360       | float   | 风向                  |  |
| tsp         | float   | 悬浮微粒                |  |
| atm         | float   | 大气压                 |  |
| 1ux         | float   | 光照                  |  |
| $_{\rm CO}$ | float   | 一氧化碳                |  |
| ${\rm so}2$ | float   | 二氧化硫                |  |
| no2         | float   | 二氧化氮                |  |
| o3          | float   | 臭氧                  |  |
| r1          | integer | 继电器 1 状态 1 闭合 0 断开  |  |
| $\cdots$    |         |                     |  |
| $\rm r8$    | integer | 继电器 16 状态 1 闭合 0 断开 |  |
| alarmInfos  | Json数组  | 报警信息                |  |
| alarmInfo   | string  | 报警说明                |  |
| factor      | string  | 报警因子                |  |

表3.1.3.1

# **3.1.4.**返回数据示例

<span id="page-14-0"></span> $\{$ "code": 1000, "message": "获取成功", "data": [  $\{$ "deviceId": "40041221", "status": "alarming", "pm25": 43.0, "pm10": 47.0, "noise": 12.4, "tem": 36.7, "hum": 48.1, "wp": -214.0, "ws": 16.4, "wd8": 336.0, "wd360": 461.0, "tsp": 41.0, "atm": 17.2,

```
"lux": 28900.984, "co": 4.14, "so2": 290.0, "no2": 431.0, "o3": 54.0, "r1": 0, "r2": 0, "r3": 0, "r4": 0, "r5": 0, "r6": 0, "r7": 0, "r8": 0, "alarmInfos": [
      \{"alarmInfo": "PM2.5越上限,当前值:43.0,上限值:30.0", "factor": "pm25" }
    ]
   }
 ]
}
```
# 3.2. 查询历史数据

# <span id="page-15-0"></span>**3.2.1.**接口描述

<span id="page-15-1"></span>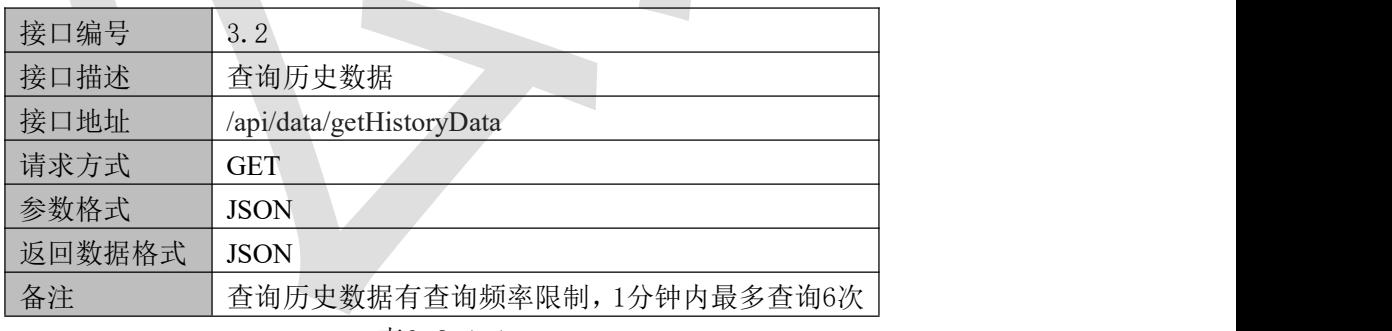

 $\overline{\phantom{a}}$ 

表3.2.1.1

#### <span id="page-15-2"></span>**3.2.2.**请求参数说明

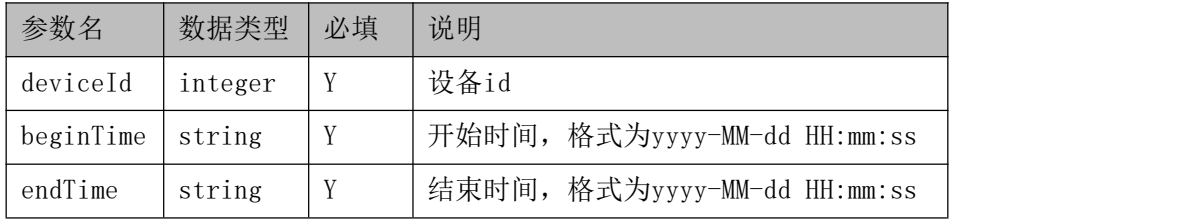

表3.2.2.1

### **3.2.3.**返回数据

<span id="page-16-0"></span>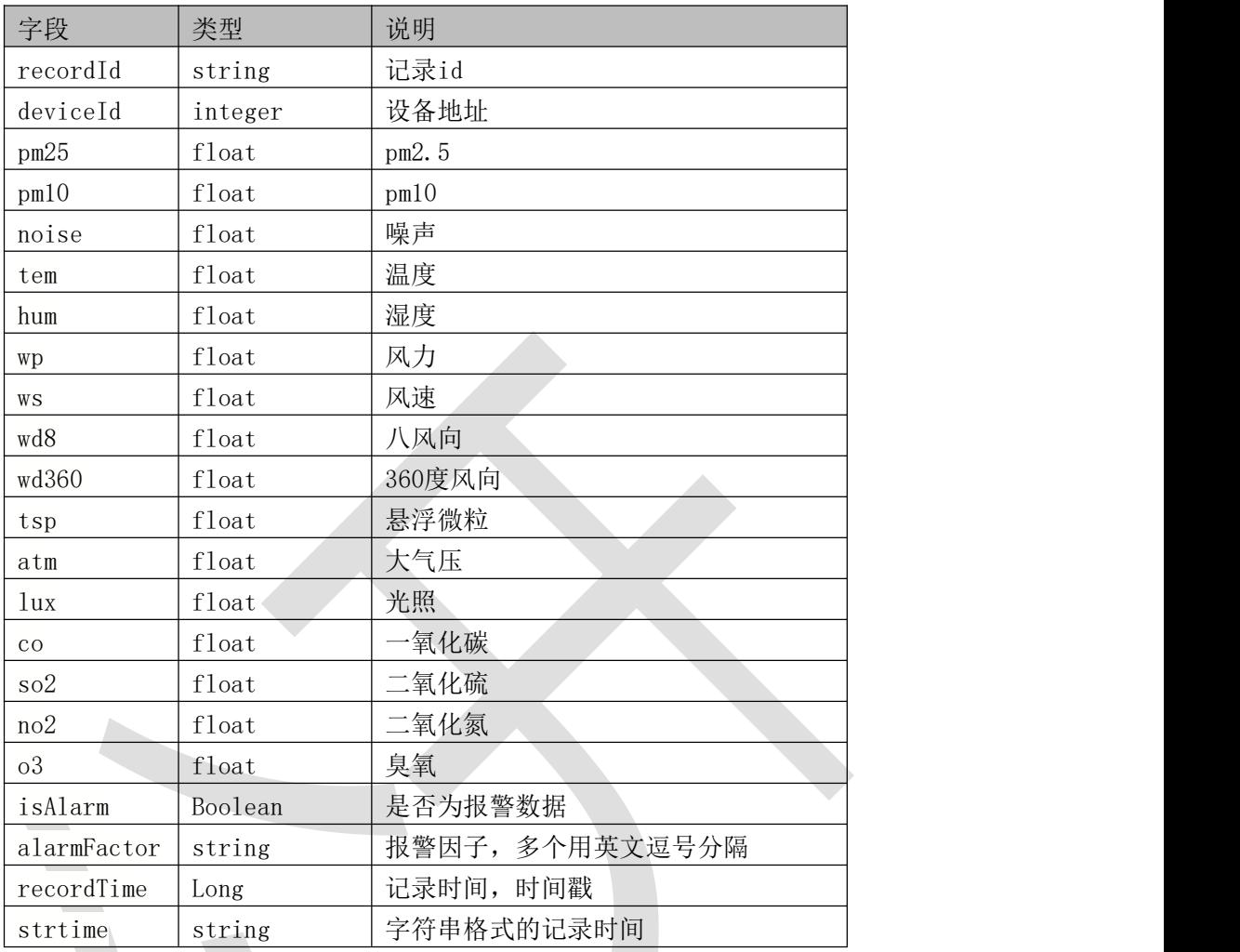

表3.2.3.1

# **3.2.4.**返回数据示例

#### <span id="page-16-1"></span> $\{$

```
"code": 1000, "message": "获取成功", "data": [
  \{"recordId": 188635387, "deviceId": "10000380", "pm25": 150.0, "pm10": 195.0,
```
"noise": 32.3,

"tem": 41.2,

"hum": 45.2,

```
"wp": 5,
```
"ws": 35.1,

```
"wd8": 502.0, "wd360":400.0, "tsp": 253, "atm": 21.0, "lux": 5046.1, "co": 4.63, "so2": 54.0, "no2":45.0, "o3": 52.0, "isAlarm": false, "alarmFactor": null, "recordTime": 1665795645000, "strtime": "2022-10-15 09:00" }
\overline{\phantom{a}}
```
# 3.3. 查询报警数据

 $\overline{\phantom{a}}$ 

}

}

# <span id="page-17-0"></span>**3.3.1.**接口描述

<span id="page-17-1"></span>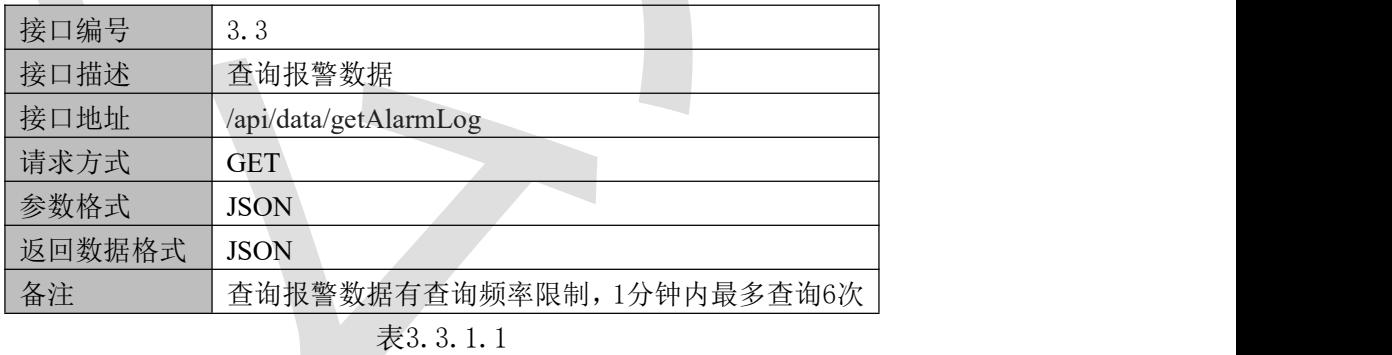

# <span id="page-17-2"></span>**3.3.2.**请求参数说明

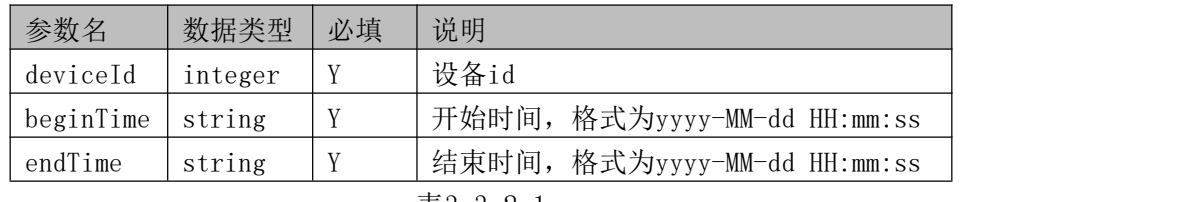

表3.3.2.1

### <span id="page-18-0"></span>**3.3.3.**返回数据

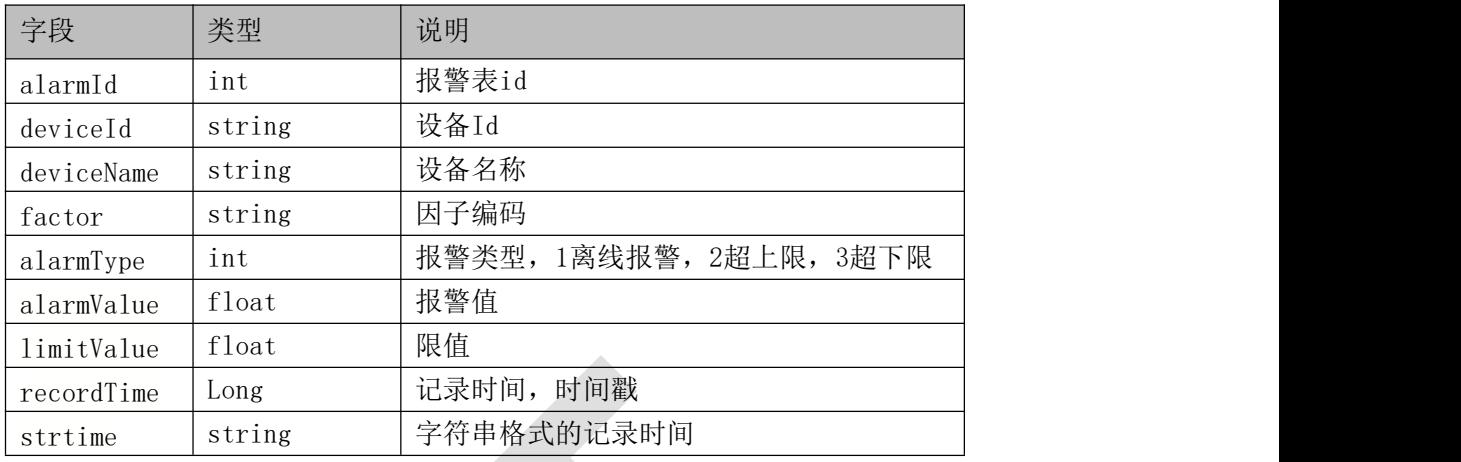

表3.3.3.1

### <span id="page-18-1"></span>**3.3.4.**返回数据示例

 $\{$ "code": 1000, "message": "获取成功", "data": [  $\{$ "alarmId": 7795, "deviceId": "10000023", "deviceName": "10000023", "factor":pm10, "alarmType": 3, "alarmValue": 0.0, "limitValue":20.0, "recordTime": 1666172171000, "strtime": "2022-10-19 17:36:11" } ] }

# <span id="page-19-0"></span>附录 返回代码

<span id="page-19-1"></span>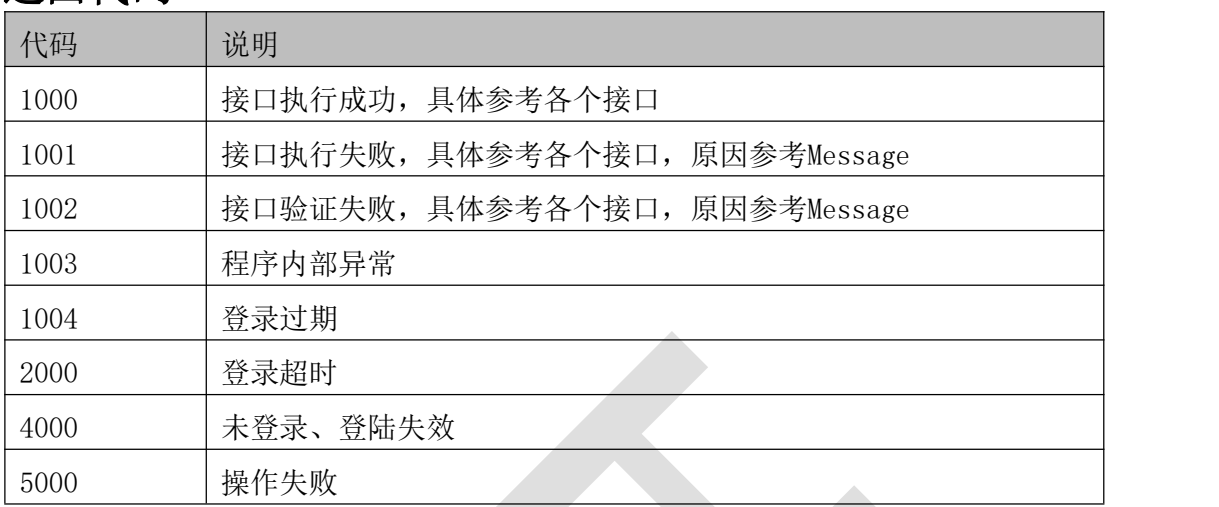